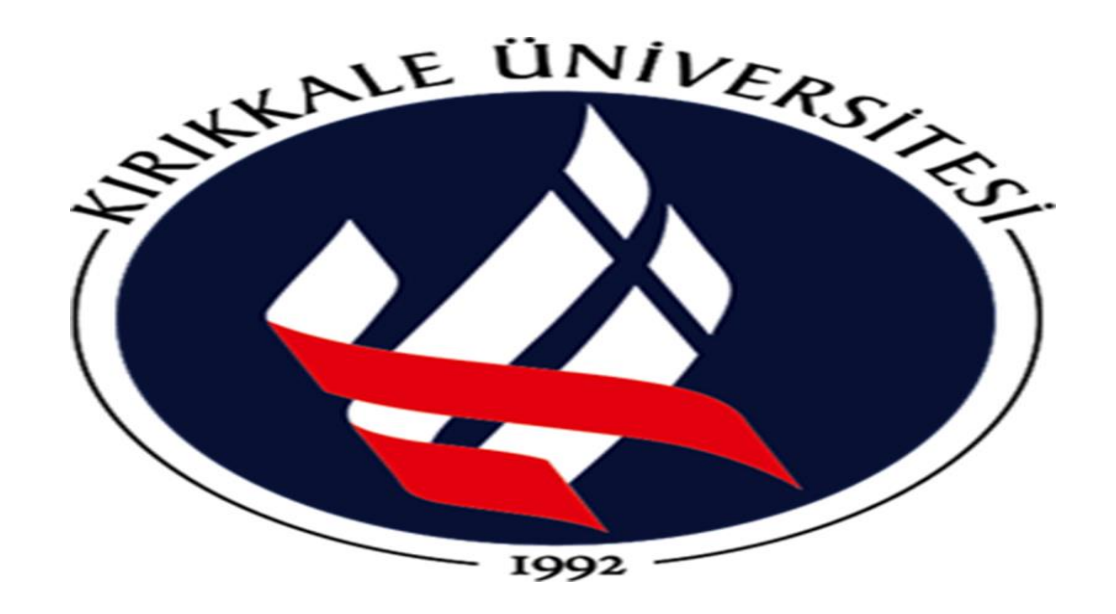

**VERİ TABANI YÖNETİM SİSTEMLERİ KARGO TAKİP OTOMASYONU 160805052 İPEK BERBER 160805032 ZEYNEP DEMİR**

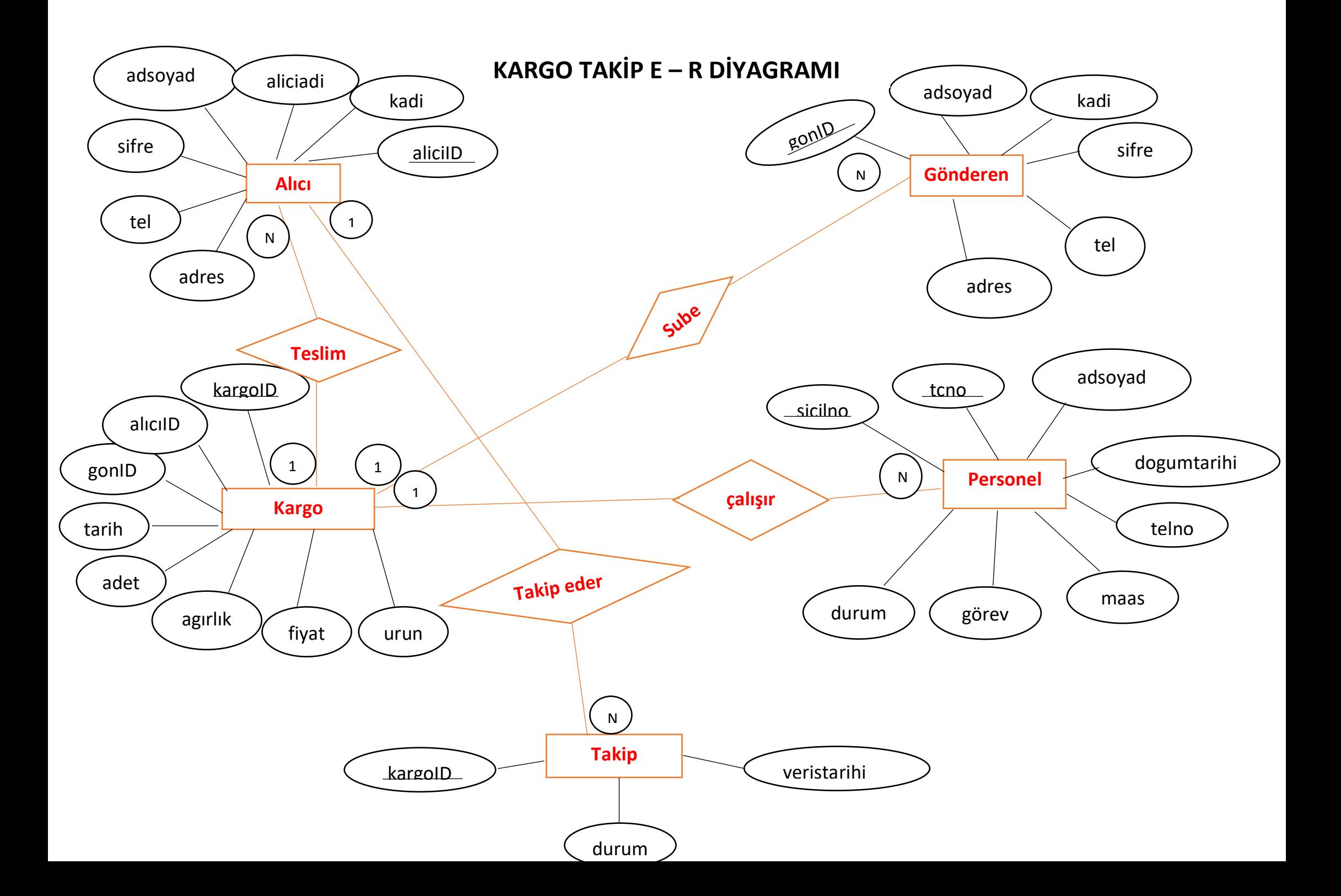

## **SQL KOMUTLARI**

- 1) İNSERT İNTO 'gonderen' ('gonID' ,'ad soyad' , 'kadi' , 'sifre' , 'tel' , 'adres' ) VALUES (NULL , 'ipek berber' ,'ipekk', '123456' , '05456523515' , 'denizli' );
- 2) UPDATE 'gonderen' SET 'ad soyad'= 'ekrem şahinli' , 'kadi' =ekremm' WHERE 'gonderen ' , 'gonID' = 1;
- 3) İNSERT İNTO 'gonderen' ('gonID' ,'ad soyad' , 'kadi' , 'sifre' , 'tel' , 'adres' ) VALUES (NULL , 'zeynep demir' ,'zynoo', '63636' , '05465692536' , 'şanlıurfa' );
- 4) İNSERT İNTO 'alici ' ('aliciID' ,'ad soyad' , 'kadi' , 'sifre' , 'tel' , 'adres' ) VALUES (NULL , 'dilan tarim' ,'diltar', '96355' , '02365416985' , 'istanbul' );
- 5) İNSERT İNTO 'kargo ' ('kargoID' ,'aliciID' , 'gonID' , 'sifre' , 'tarih' , 'adet', ' agirlik' , 'fiyat' , 'urun' ) VALUES (NULL , '4','2', '24.05.2019' , '2' , '6' ,'4700' , 'telefon' );
- 6) UPDATE 'kargo ' SET 'urun'= 'avize' WHERE 'kargo' , 'kargoID' = 4;

**gönderen** ( gonID ,adsoyad , kadi , sifre , tel, adres)

- **alici** ( aliciID , adsoyad, kadi , sifre , tel , adres)
- kargo (kargoID, aliciID, gonID, tarih, adet, agirlik, fiyat, urun)
- **personel** (sicilno , tcno, adsoyad , dogumtarihi , telno , maaş , gorev ,durum)
- **takip** (kargoID, durum, varistarihi)

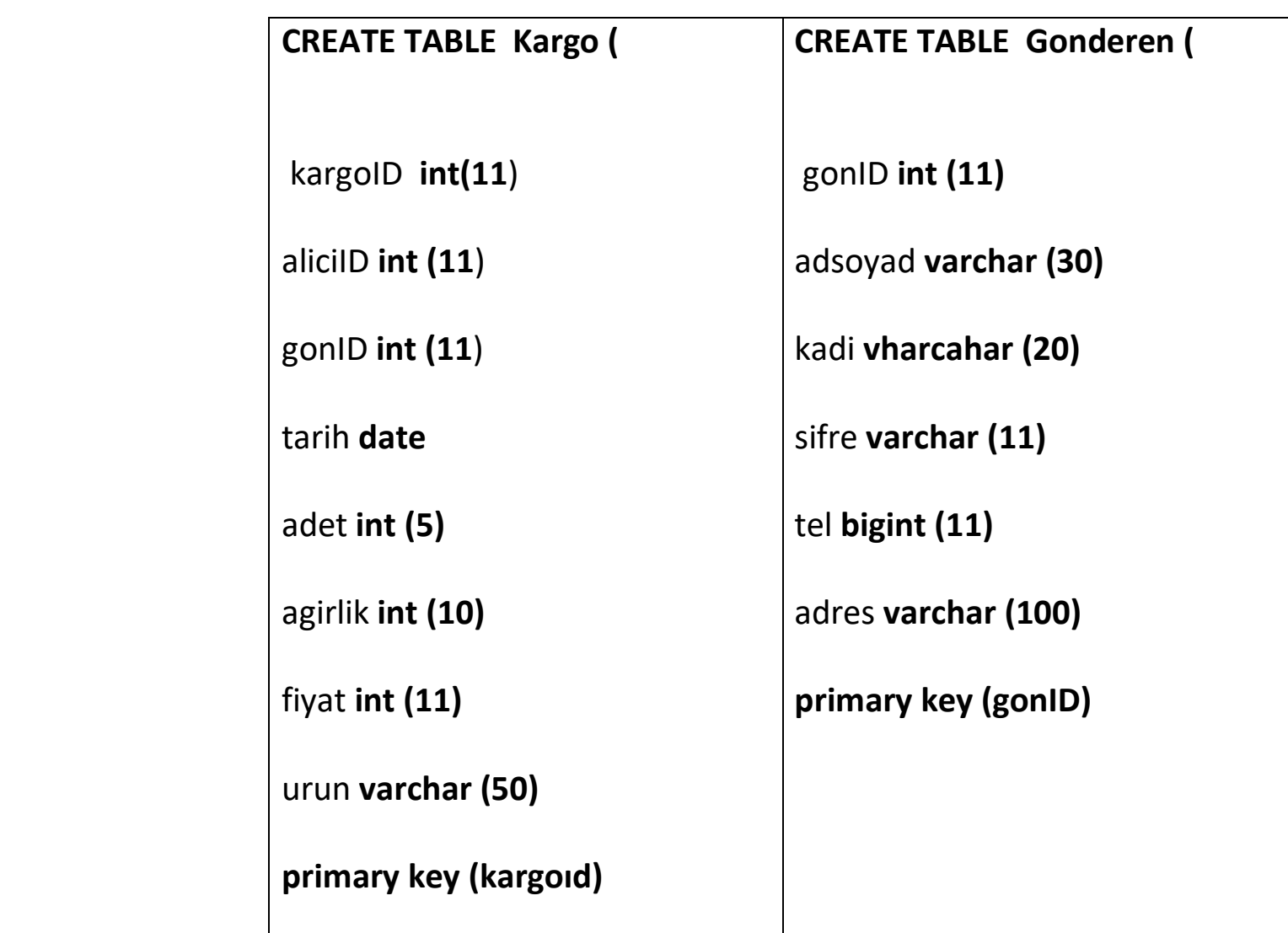

## **ŞUBE DE SAĞLANMASI GEREKEN DURUMLAR**

- 1) Bir kargo şubesinde bir den fazla personel çalışabilir.
- 2) Bir personel tek bir kargoda çalışabilir.
- 3) Bir alıcı birden fazla ürünü aynı zamanda aynı zamanda takip edebilir.
- 4) Bir ürünün tek bir alıcısı olduğu için tek bir alıcı takip edebilir.
- 5) Bir gönderici şubeye birden fazla kargo ekleyebilir.
- 6) Bir kargoya birden fazla gönderici ürün gönderebilir.
- 7) Bir kargodan birden fazla alıcı ürün teslim alabilir.
- 8) Bir ürünün tek bir alıcısı olduğu için tek bir kişi teslim alabilir.